## PostgreSQL extension pg\_stat\_monitor

2024 p2d2.cz Aleš Zelený

## Who's me?

InterBase / Firebird app developer, DBA (3 years)

Oracle DBA (17 years)

PostgreSQL DBA (since 2010)

Elephants enthusiast ...

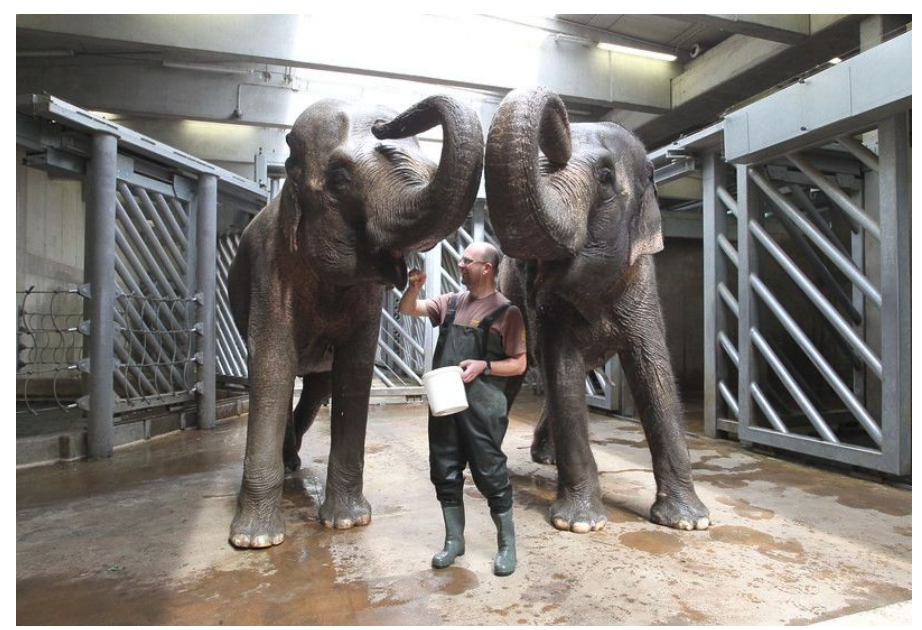

## Agenda

Postgres system statistics

pg\_stat\_statements extension

pg\_stat\_monitor extension

# The Cumulative Statistics System

Dynamic Statistics Views

● **pg\_stat\_activity**, **pg\_stat\_progress\_vacuum**… 13 views as of Pg16

Collected Statistics Views

- **pg\_stat\_archiver**, **pg\_stat\_database**, 29 views as of Pg16
	- **stats\_reset** timestamp with time zone, Time at which these statistics were last reset

Additional Supplied Modules and Extensions

- **pg\_buffercache** real time
- **pg\_stat\_statements** cumulative

### pg\_stat\_statemets

- The extension track statistics of SQL planning and execution, requires adding module pg\_stat\_statements to shared\_preload\_libraries.
- Cumulative per SQL **statement**, **user** and **database**
- Never (almost) use SELECT \* FROM public.pg\_stat\_statements;
- pg\_stat\_statements\_info view
	- **stats\_reset**
	- **dealloc** (pg\_stat\_statements.max was reached, least used query was removed)
- pg\_stat\_statements\_reset() function

## *select pg\_sleep(\$1)* example statistics

SELECT pss.userid::regrole, pd.datname, calls, min exec time, mean\_exec\_time, max\_exec\_time FROM public.pg\_stat\_statements pss INNER JOIN pg\_catalog.pg\_database pd ON pss.dbid = pd.oid WHERE userid in ('u1'::regrole, 'u2'::regrole) AND queryid = 5457019535816659310 ORDER BY 1, 2; Various metrics are available: total\_exec\_time, stddev\_exec\_time, rows …

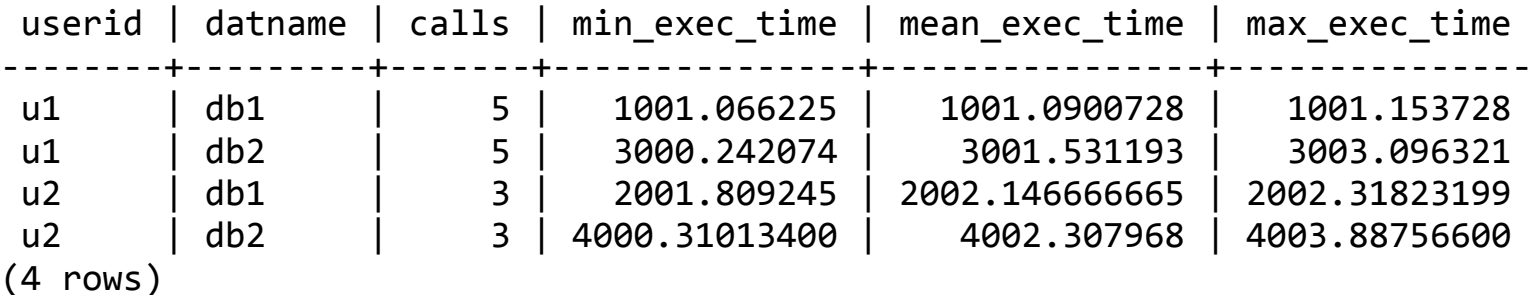

## *select pg\_stat\_statements\_reset();*

```
SELECT pss.userid::regrole, pd.datname, calls,
min exec time, mean exec time, max exec time
FROM public.pg stat statements pss
INNER JOIN pg_catalog.pg_database pd
     ON pss.dbid = pd.oid
WHERE userid in ('u1'::regrole, 'u2'::regrole) AND queryid = 5457019535816659310
ORDER BY 1, 2;
```
userid | datname | calls | min exec time | mean exec time | max exec time --------+---------+-------+---------------+----------------+--------------- (0 rows)

## Cumulative statistics

- no calls of pg\_stat\_statements\_reset()
	- easy to build long term storage by regular samples of the view
	- window functions to retrieve per interval statistics
	- easy to dilute samples by simply deleting a sample(s)
- regular calls of pg\_stat\_statements\_reset()
	- easy to read statistics for period between restarts
	- more effort is needed to build/present long term statistics over couple of periods
	- $\circ$  more effort is needed to dilute long term statistics (eg daily resets  $\rightarrow$  weekly stats)

## Postgres 17 feature

```
SELECT pss.userid::regrole AS us, pd.datname AS db, calls AS c,
min exec time, mean exec time, max exec time, minmax stats since
FROM public.pg stat statements pss
INNER JOIN pg_catalog.pg_database pd
      ON pss.dbid = pd.oid
WHERE userid in ('u1'::regrole, 'u2'::regrole) AND queryid = 5457019535816659310
ORDER BY 1, 2;
```
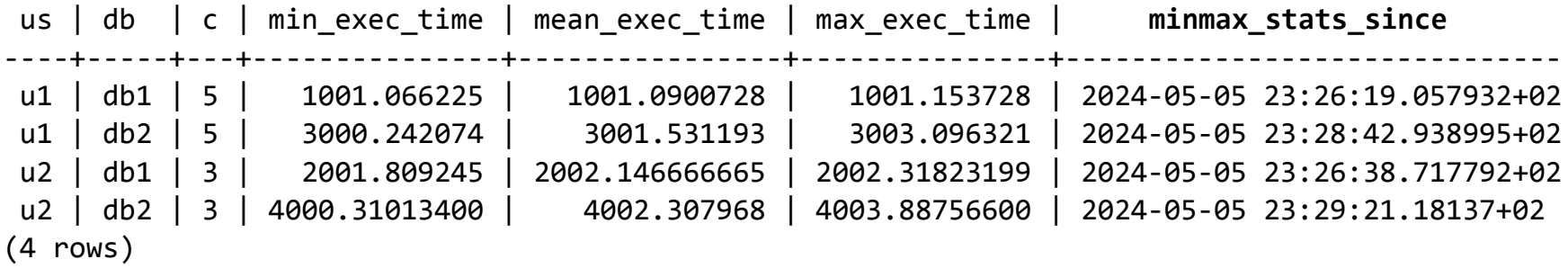

#### $pg\_stat\_statements\_reset(..., minmax\_only \Rightarrow true);$

```
SELECT pss.userid::regrole AS us, pd.datname AS db, calls AS c,
min exec time, mean exec time, max exec time, minmax stats since
FROM public.pg_stat_statements pss
INNER JOIN pg_catalog.pg_database pd
      ON pss.dbid = pd.oid
WHERE userid in ('u1'::regrole, 'u2'::regrole) AND queryid = 5457019535816659310
ORDER BY 1, 2;
```
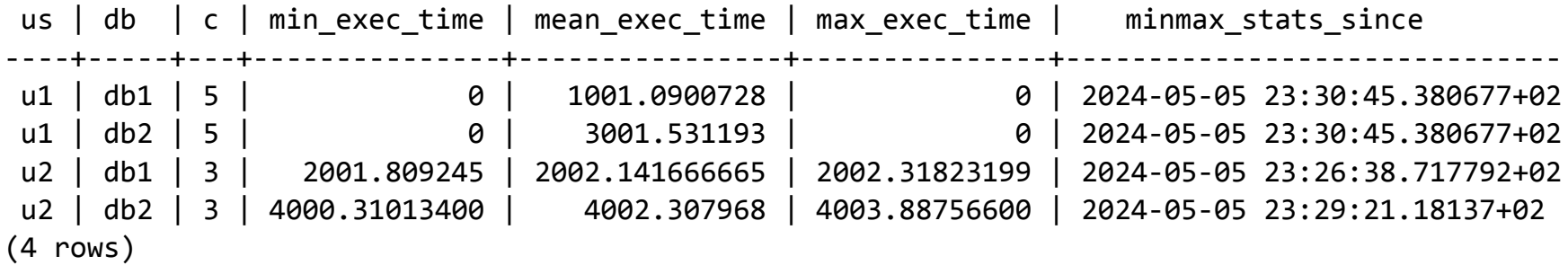

#### mean exec time

```
SELECT pss.userid::regrole, pd.datname, calls,
min exec time, mean exec time, max_exec_time, stddev_exec_time, minmax_stats_since
FROM public.pg stat statements pss
INNER JOIN pg_catalog.pg_database pd
     ON pss.dbid = pd.oid
WHERE userid = 'u1'::regrole AND queryid = -2749826580604107531 ORDER BY 1, 2;
-[ RECORD 1 ]------+------------------------
userid lu1
datname ldb1
calls | 11901
min exec time | 1.016564
mean exec time | 1.0910678040500839
max_exec_time | 1.6630040000000001
stddev_exec_time | 0.02924890373742974
minmax_stats_since | 2024-05-06 00:13:58.142156+02
```
## mean is influenced by outliers

```
SELECT pss.userid::regrole, pd.datname, calls,
min exec time, mean exec time, max exec time, stddev exec time, minmax stats since
FROM public.pg_stat_statements pss
INNER JOIN pg_catalog.pg_database pd
     ON pss.dbid = pd.oid
WHERE userid = 'u1'::regrole AND queryid = -2749826580604107531 ORDER BY 1, 2;
-[ RECORD 1 ]------+------------------------------
userid lu1
datname | db1
calls | 11904
min exec time | 1.016564
mean_exec_time | 3.6384116218918052
max exec time | 10110.395931
stddev_exec_time | 160.4422273401458
minmax_stats_since | 2024-05-06 00:13:58.142156+02
```
## test query duration distribution

```
10 000x pg_sleep(0.001)
10 000x pg_sleep(0.003)
    1x pg_sleep(4.1)
    1x pg sleep(5.1)
```
 $-$ [ RECORD 1 ] $$ userid lu1 datname | db1 calls | 20002 min exec time  $| 1.07$ mean\_exec\_time | 3.59 max\_exec\_time | 5103.94 stddev exec time | 46.2772 minmax\_stats\_since | 2024-05-12 14:27:17.952729+02

## pg\_stat\_monitor extension

#### [Developed by Percona](https://docs.percona.com/pg-stat-monitor)

← PERCONA DOCUMENTATION

∜ pg\_stat\_monitor Documentation

Q Search

percona/pgsm-docs  $02.0.4$   $44$   $9$ 

pg stat monitor Documentation Home.

#### **Comparison with** pq stat statements

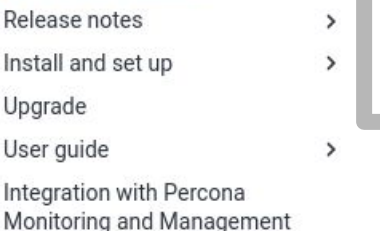

#### **Comparison with pg\_stat\_statements** D.D

The pq\_stat\_monitor extension is developed on the basis of pq\_stat\_statements as its more advanced replacement.

Thus, pg\_stat\_monitor inherits the columns available in pg\_stat\_statements plus provides additional ones.

Note that pq\_stat\_monitor and pq\_stat\_statements process statistics data differently. Because of these differences, memory blocks and WAL (Write Ahead Logs) related statistics data are displayed inconsistently when both extensions are used together.

Table of contents Get expert help

## [Comparison with pg\\_stat\\_statements](https://docs.percona.com/pg-stat-monitor/comparison.html)

- pg\_stat\_statementes
	- 5 configuration parameters
	- data are stored on disk
- pg\_stat\_monitor
	- 17 configuration parameters
	- data are stored in shared memory does not persist instance restart
	- pg\_stat\_monitor.pgsm\_max (def. 256MB)
	- pg stat monitor.pgsm query shared buffer (def. 20MB)
	- pg stat monitor.pgsm enable overflow (def. on, can growth to swap)

## Comparison with pg\_stat\_statements

- Data are organized in a **buckets** forming cyclic buffer
	- pg\_stat\_monitor.pgsm\_max\_buckets
	- pg\_stat\_monitor.pgsm\_bucket\_time
- **● Cumulative counters and aggregates are calculated within a bucket**
- Additional columns for better granularity
	- username no need to join/cast userid to regrole
	- client ip
- username, datname, client\_ip, toplevel and queryid forms uniqueness within a bucket (and planid, if enabled, potentially more columns… tests needed)

## top\_queryid, top\_query

-[ RECORD 1 ]-+-------------------------username | postgres datname | db1 client\_ip | 127.0.0.1 *pgsm\_query\_id* | -3748516134953279691 queryid | -9180915408172212016 toplevel | f **top\_queryid** | 1400612139329494583 query | SELECT a + b **top\_query** | select \* from f11(2,3);  $-$ [ RECORD 2 ] $-$ + username | postgres datname l db1 client ip | 127.0.0.1 *pgsm\_query\_id* | 4351971043219176 queryid | 1400612139329494583 toplevel | t top\_queryid | query  $\vert$  select  $*$  from  $f11(2,3)$ top\_query |

```
- RECORD 3 ] -+----
username | u1
datname | db1
client ip | 127.0.0.1
pgsm_query_id | -3748516134953279691
queryid | -9180915408172212016
toplevel
top_queryid | 1400612139329494583
query | SELECT a + b
top query | select * from f11(2,3);
- RECORD 4 ]-+----
username | u1
datname | db1
client ip | 127.0.0.1
pgsm_query_id | 4351971043219176
queryid | 1400612139329494583
toplevel | t
top_queryid |
query \vert select * from f11(2,3)top_query |
```
## pgsm\_query\_id

pgsm\_guery\_id

bigint

Generates a hash code to uniquely identify a query. The hash is independent of PostgreSQL server version, constants within the query, database, user or schema. It is calculated on the normalized query text. Comments within the query text are ignored and all spaces within the query text are normalized to a single space character before calculating the query hash. The pgsm\_query\_id provides insights into how the query is being planned and executed across PostgreSQL versions, database, users or schemas. This also leads to more visibility into query performance behavior, however, it affects the database performance. When needed, it can be disabled with the pg\_stat\_monitor.pgsm\_enable\_pgsm\_query\_id configuration parameter

## pgsm\_query\_id

- pg\_stat\_statements
	- the queryid hash value is computed on the post-parse-analysis representation
- pgsm\_query\_id
	- The hash is independent of PostgreSQL server version, constants within the query, database, user or schema. **It is calculated on the normalized query text**.

```
postgres=# select queryid, pgsm_query_id, query
from pg_stat_monitor
where queryid in (-6701154771960778310, 877146937154600262);
      queryid | pgsm_query_id | query
    ----------------------+---------------------+-------------------------
  877146937154600262 | 5348698571143121017 | ... pg sleep($1) where...
 -6701154771960778310 | 5348698571143121017 | ... pg sleep($1) where...
(2 rows)
```
## pg\_stat\_monitor.pgsm\_normalized\_query

postgres=# select queryid, pgsm\_query\_id, query from pg\_stat\_monitor where queryid in (-6701154771960778310, 877146937154600262);

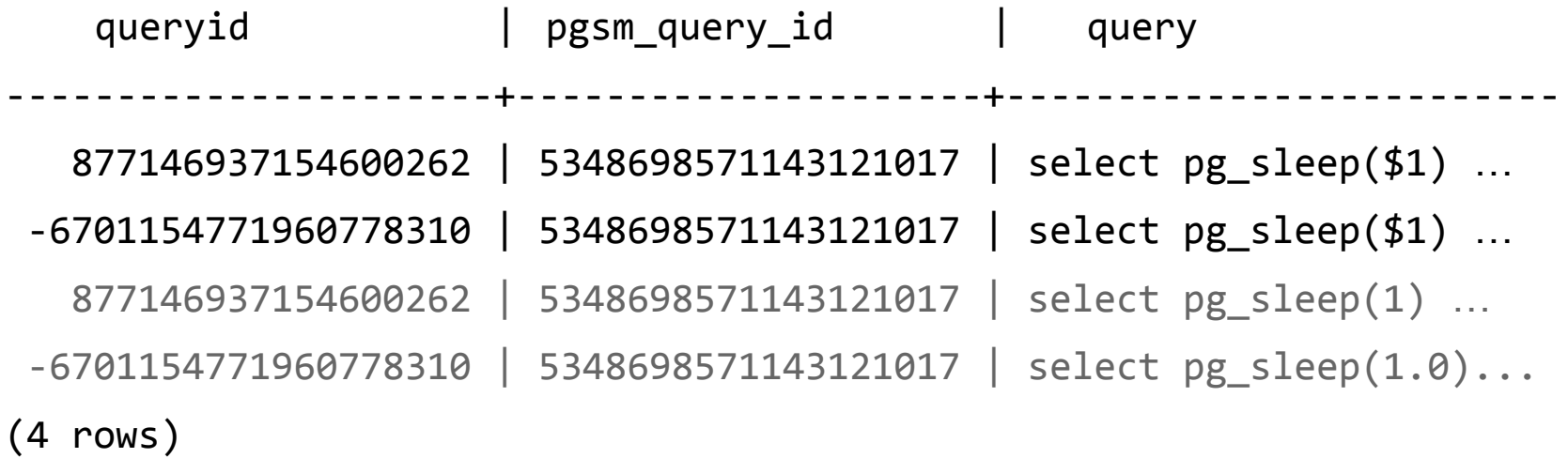

## planid, query\_plan

select query, planid, query\_plan, application\_name from pg\_stat\_monitor where queryid = -2311750621490427657;

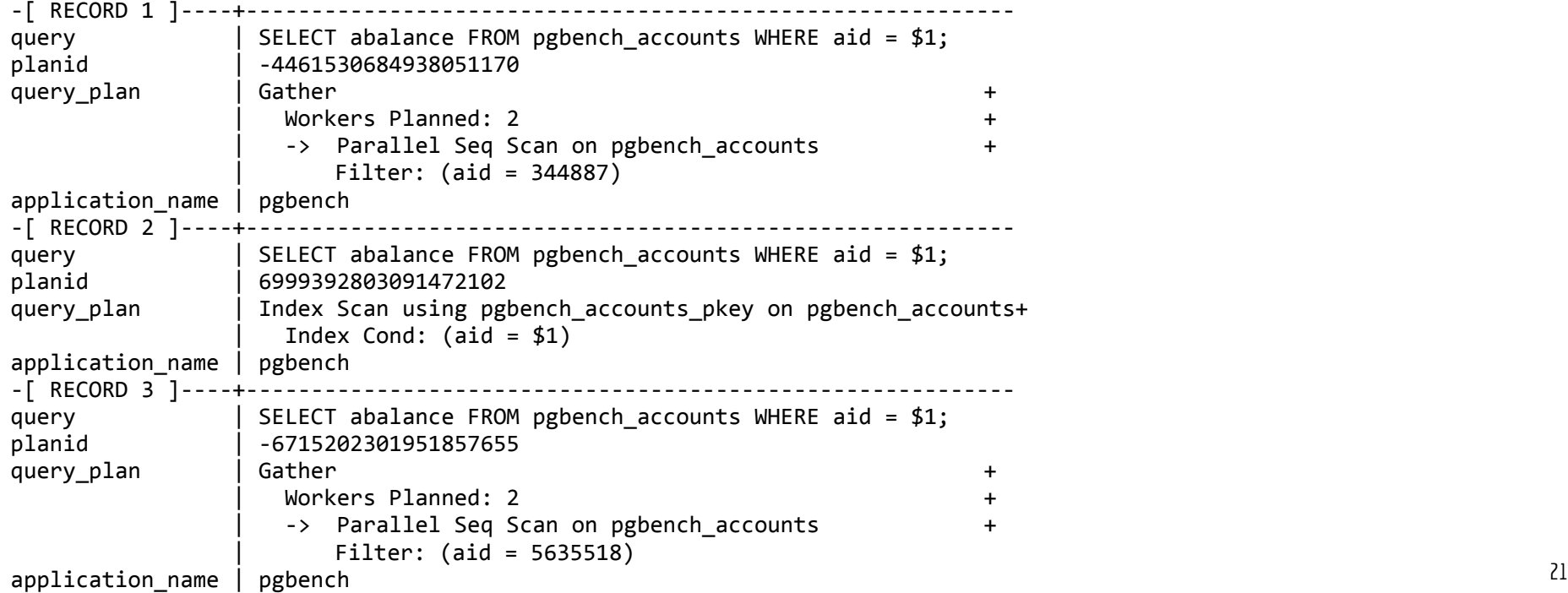

## elevel, sqlcode, message

postgres=# select query, elevel, sqlcode, message from pg stat monitor where elevel  $> 0$ ;

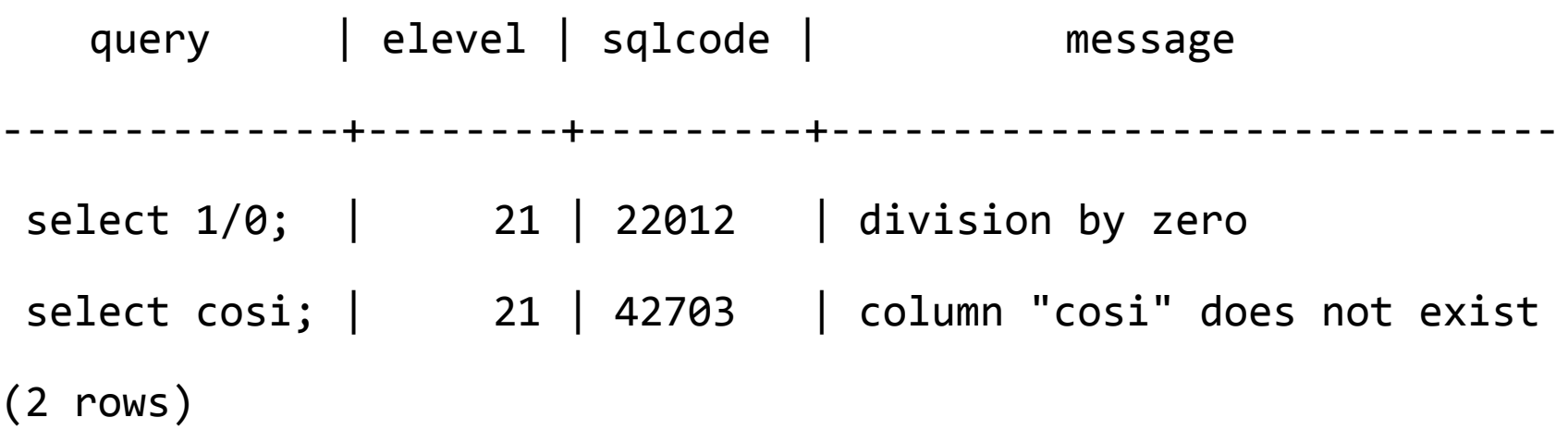

## Buckes & histograms

SSELECT \* FROM histogram(3, '-7077676528008709838') AS a(range TEXT, freq INT, bar TEXT);

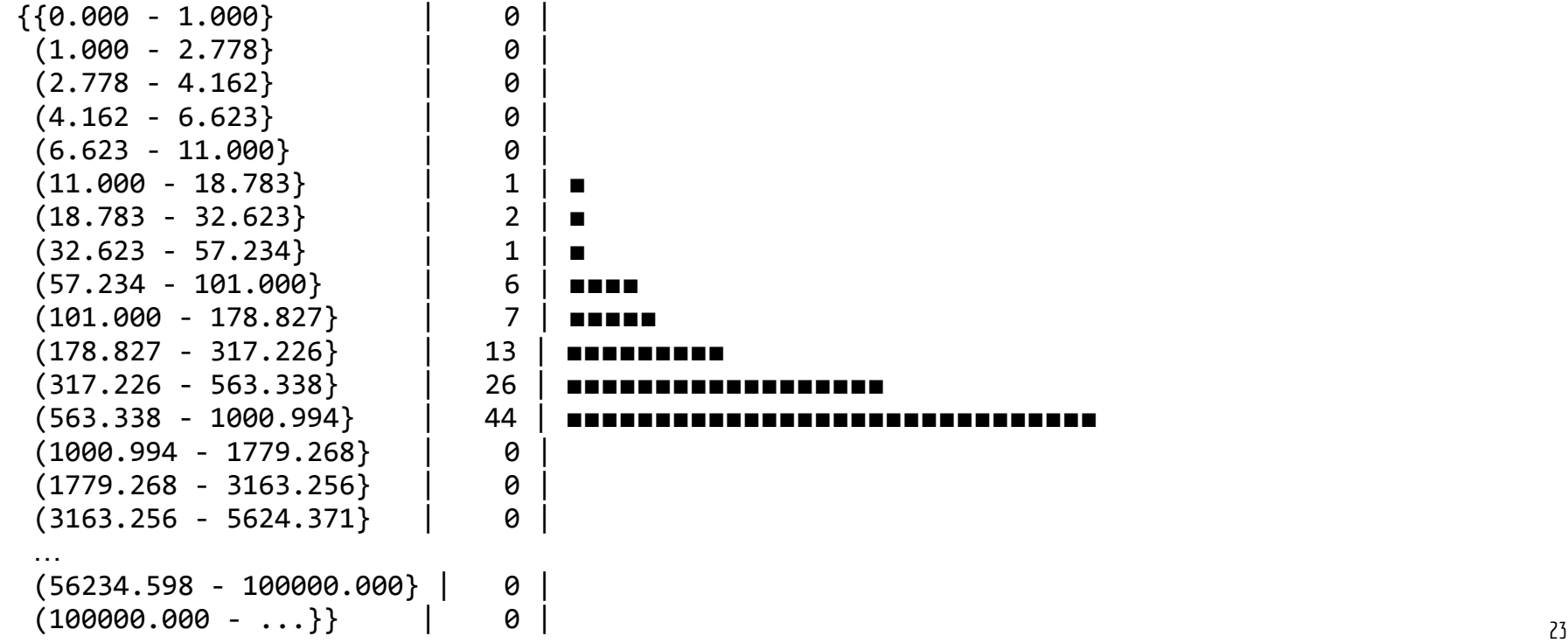

## Buckes & histograms

SELECT

psm.bucket, psm.bucket\_start\_time, a.\*, psm.pgsm\_query\_id, psm.queryid,

(regexp\_matches(query, '((\d+\.)?\d+) as sleep\_sec'))[1] AS sleep\_sec

FROM pg\_stat\_monitor psm, **histogram**(psm.bucket::int, psm.queryid) AS a(range TEXT, freq INT, bar TEXT)

WHERE psm.queryid =  $-229239678829605112$  AND freq > 0

ORDER BY psm.bucket\_start\_time;

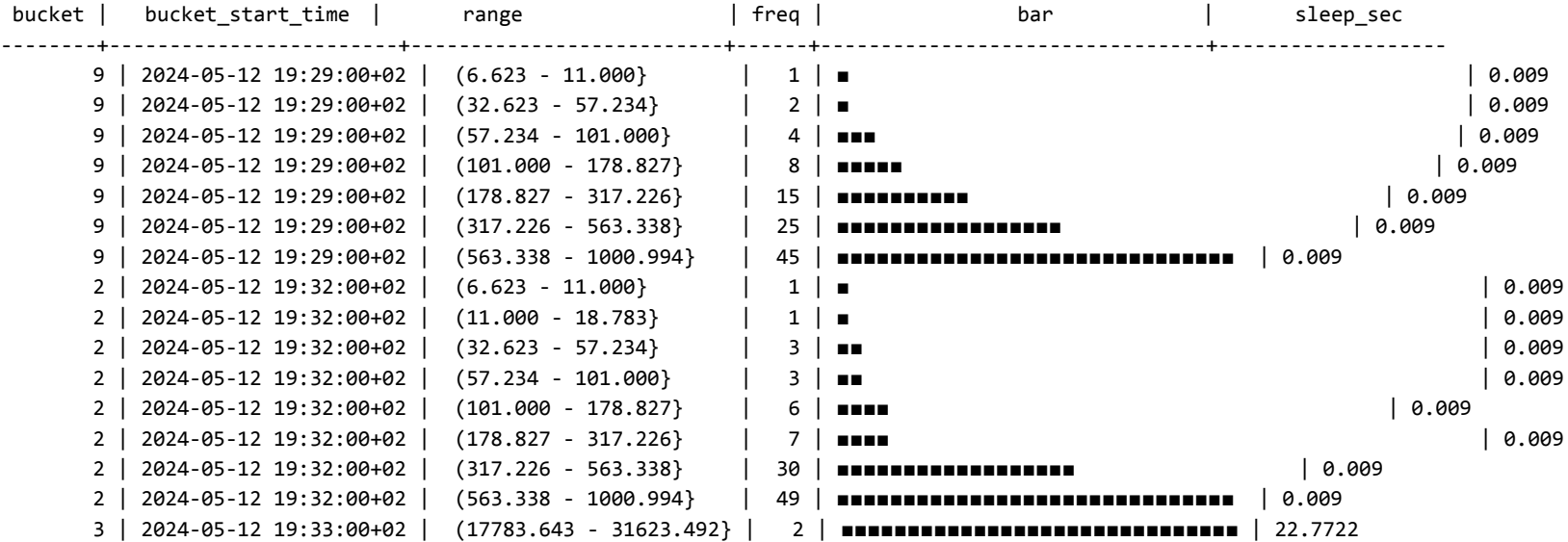

## the extension objects

postgres=# \dx+ pg\_stat\_monitor Objects in extension "pg\_stat\_monitor" Object description

------------------------------------------- function decode error level(integer) function get cmd type(integer) **function get\_histogram\_timings() function histogram(integer,bigint)** function pgsm create 11 view() function pgsm create 13 view() function pgsm\_create\_14\_view() function pgsm create 15 view() function pgsm create view() function pg\_stat\_monitor\_internal(boolean) function pg stat monitor reset() function pg\_stat\_monitor\_version()  **function range() view pg\_stat\_monitor** (14 rows)

returns time ranges based on histogram min/max parameters

# highlights

- buckets & histograms
- top\_query\_id
- query\_plan
- pgsm\_query\_id cross version persistency
- comments extraction [sqlcommenter by google](https://google.github.io/sqlcommenter/)
- relations (involved in query processing)

#### penumbra

Some of the extension function names are too generic for default public schema…

```
postgres=# create extension pg_stat_monitor schema psm;
CREATE EXTENSION
postgres=# \dx
postgres=# \dx+ pg_stat_monitor
     Objects in extension "pg stat monitor"
                 Object description 
------------------------------------------------
```

```
function psm.decode error level(integer)
function psm.get cmd type(integer)
 function psm.get_histogram_timings()
 function psm.histogram(integer,bigint)
…
 function psm.range()
```
### shadows…

#### Committed memory growth up to OS commit limit…

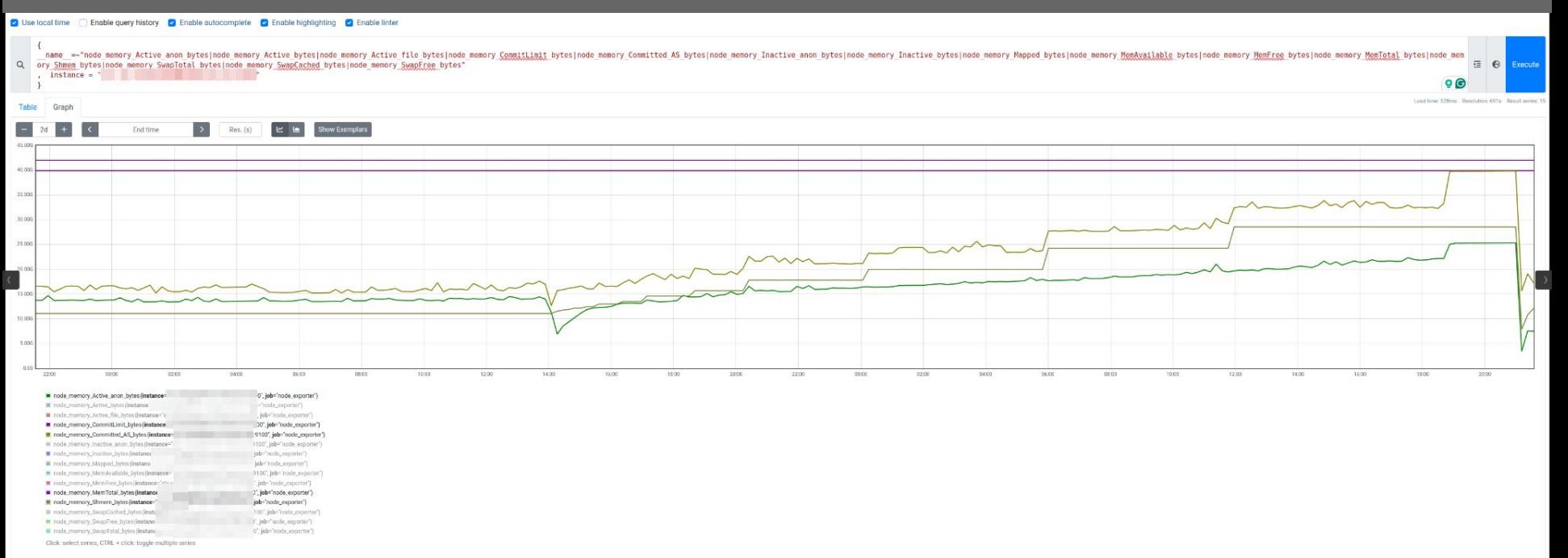

## (un)expected EOF on client connection

[ekrem](https://pixabay.com/users/konevi-6622462/?utm_source=link-attribution&utm_medium=referral&utm_campaign=image&utm_content=3416768) from [Pixabay](https://pixabay.com//?utm_source=link-attribution&utm_medium=referral&utm_campaign=image&utm_content=3416768)